# Package 'predict3d'

April 5, 2024

Type Package

Title Draw Three Dimensional Predict Plot Using Package 'rgl'

Version 0.1.5

URL <https://github.com/cardiomoon/predict3d>

BugReports <https://github.com/cardiomoon/predict3d/issues>

Description Draw 2 dimensional and three dimensional plot for multiple regression models using package 'ggplot2' and 'rgl'. Supports linear models (lm), generalized linear models (glm) and local polynomial regression fittings (loess). **Depends**  $R (= 3.3.0)$ License GPL-2 Encoding UTF-8 **Imports** ggplot $2 \ge 3.1.0$ , rgl $\ge 1.0.1$ , dplyr, ggiraphExtra, modelr, purrr, rlang, stringr, magrittr, stats, reshape2, plyr, tidyr RoxygenNote 7.3.1 Suggests moonBook, TH.data, knitr, rmarkdown VignetteBuilder knitr NeedsCompilation no Author Keon-Woong Moon [aut, cre] Maintainer Keon-Woong Moon <cardiomoon@gmail.com>

Repository CRAN

Date/Publication 2024-04-05 02:40:02 UTC

# R topics documented:

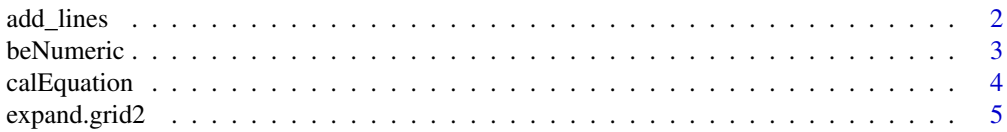

<span id="page-1-0"></span>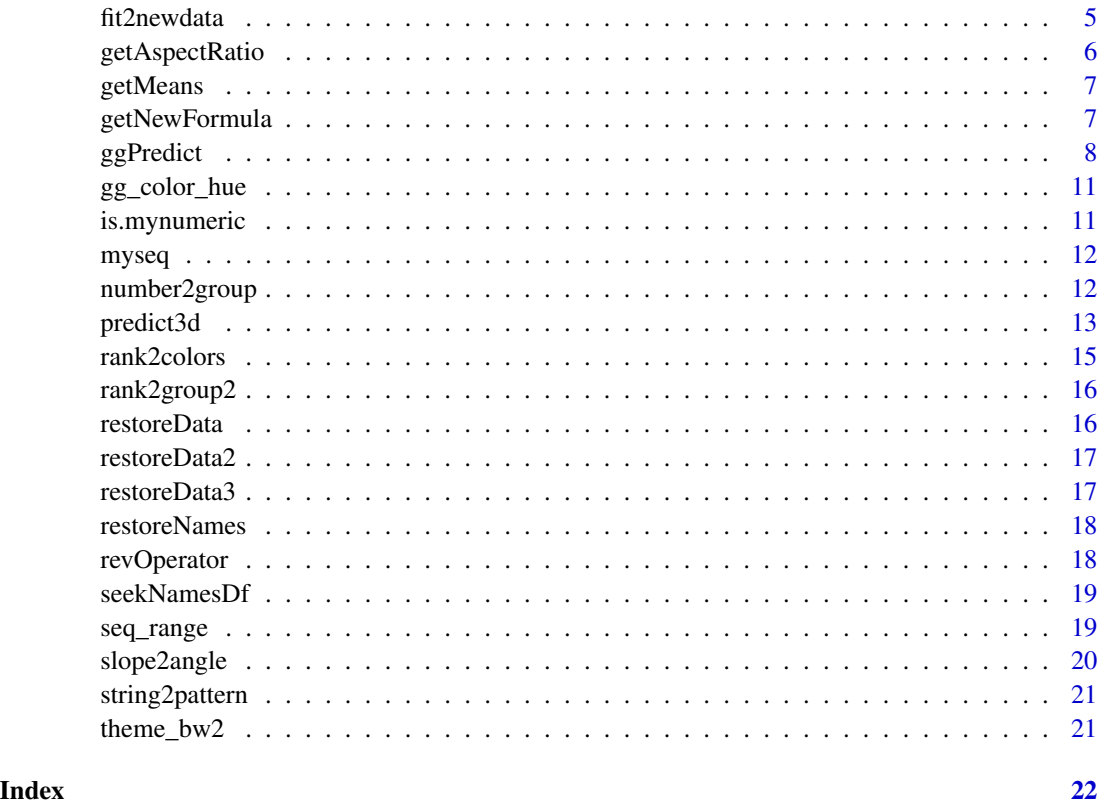

add\_lines *Add lines with labels to pre-existing ggplot*

# Description

Add lines with labels to pre-existing ggplot

# Usage

```
add_lines(
 p,
 df,
 xpos = 0.3,
 add.coord.fixed = TRUE,
 lty = NULL,color = NULL,
 size = 0.5,
 add_theme_bw2 = TRUE,
  ...
)
```
#### <span id="page-2-0"></span>beNumeric 3

#### Arguments

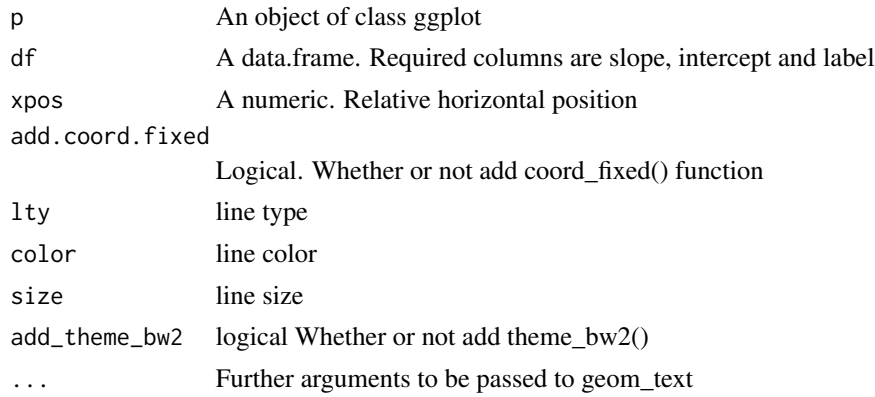

# Examples

```
require(ggplot2)
fit=lm(mpg~wt*hp,data=mtcars)
df=calEquation(fit)
p=ggplot(data=mtcars,aes(x=wt,y=mpg))
add_lines(p,df)
add_lines(p,df,lty=1:3,color=1:3,size=1)
fit=lm(mpg~wt*vs,data=mtcars)
df=calEquation(fit)
p=ggplot(data=mtcars)+geom_point(aes(x=wt,y=mpg))
add_lines(p,df)
add_lines(p,df,lty=1:2,color=1:2,size=1)+theme_bw()
```
beNumeric *Whether a string vector can be converted to numeric*

#### Description

Whether a string vector can be converted to numeric

# Usage

beNumeric(x)

#### Arguments

x A string vector

### Examples

x=c("age","22.5","11/2") beNumeric(x)

<span id="page-3-0"></span>

calculated slope and intercept from object of class lm

# Usage

```
calEquation(
  fit,
 mode = 1,pred = NULL,
 modx = NULL,modx.values = NULL,
 label = NULL,maxylev = 6,
 digits = 2
\mathcal{E}
```
# Arguments

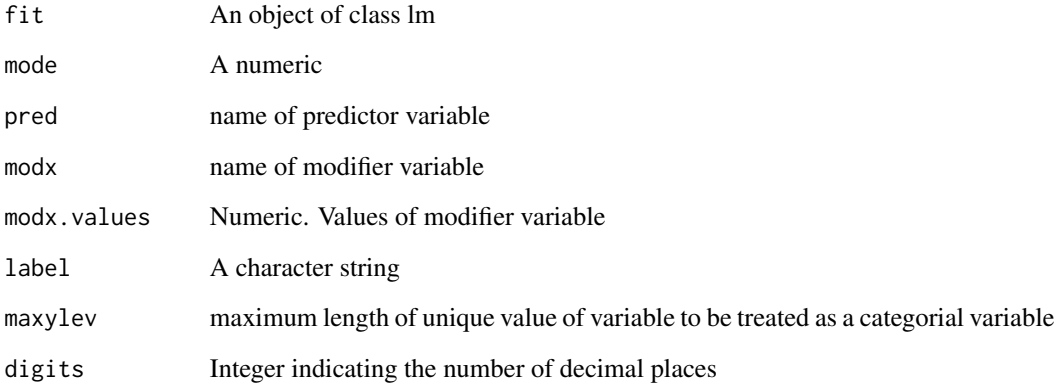

# Examples

```
fit=lm(mpg~wt*hp+carb,data=mtcars)
calEquation(fit)
calEquation(fit,pred="hp")
```
<span id="page-4-0"></span>

expand.grid with two data.frames

#### Usage

expand.grid2(df1, df2)

# Arguments

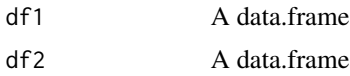

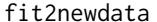

Make a new data set for prediction

# Description

Make a new data set for prediction

#### Usage

```
fit2newdata(
  fit,
 predictors,
 mode = 1,
 pred.values = NULL,
 modx.values = NULL,
 mod2.values = NULL,
 colorn = 3,
 maxylev = 6,
  summarymode = 1
)
```
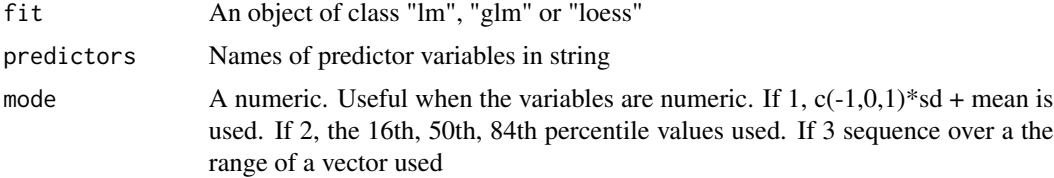

<span id="page-5-0"></span>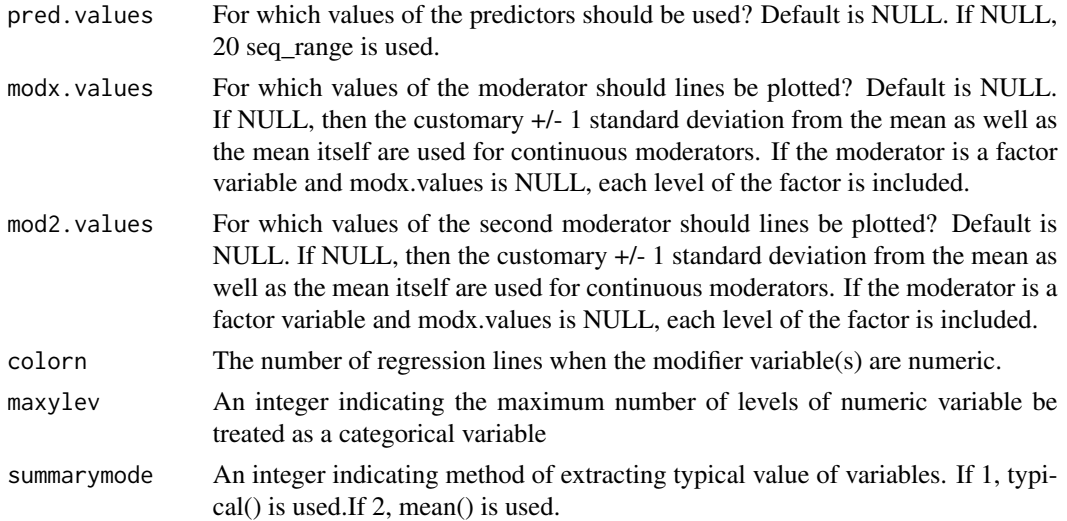

#### Examples

```
fit=lm(mpg~hp*wt*cyl+carb+am,data=mtcars)
fit2newdata(fit,predictors=c("hp","wt","am"))
fit2newdata(fit,predictors=c("hp","wt","cyl"))
fit2newdata(fit,predictors=c("hp"))
fit2newdata(fit,predictors=c("hp","wt"))
fit=loess(mpg~hp*wt*am,data=mtcars)
fit2newdata(fit,predictors=c("hp"))
## Not run:
mtcars$engine=ifelse(mtcars$vs==0,"V-shaped","straight")
fit=lm(mpg~wt*engine,data=mtcars)
fit2newdata(fit,predictors=c("wt","engine"))
fit=lm(mpg~wt*factor(vs),data=mtcars)
fit2newdata(fit,predictors=c("wt","vs"))
fit2newdata(lm(mpg~hp*wt,data=mtcars),predictors=c("hp","wt"),mode=3,colorn=30)
fit=lm(mpg~hp*log(wt),data=mtcars)
fit2newdata(fit,predictors=c("hp","log(wt)"))
fit=lm(mpg~hp*wt*factor(vs),data=mtcars)
fit2newdata(fit,predictors=c("hp"))
## End(Not run)
require(moonBook)
fit=lm(log(NTAV)~I(age^2)*sex,data=radial)
```
fit2newdata(fit,predictors=c("I(age^2)","sex"))

getAspectRatio *Get aspect information of a ggplot*

#### Description

Get aspect information of a ggplot

#### <span id="page-6-0"></span>getMeans 7 and 7 and 7 and 7 and 7 and 7 and 7 and 7 and 7 and 7 and 7 and 7 and 7 and 7 and 7 and 7 and 7 and 7 and 7 and 7 and 7 and 7 and 7 and 7 and 7 and 7 and 7 and 7 and 7 and 7 and 7 and 7 and 7 and 7 and 7 and 7 a

# Usage

getAspectRatio(p)

# Arguments

p A ggplot object

getMeans *calculate mean values of two consecutive number*

# Description

calculate mean values of two consecutive number

# Usage

getMeans(x)

# Arguments

x A numeric vector

# Examples

x=c(50,60,70) getMeans(x)

getNewFormula *Make new formula*

# Description

Make new formula

# Usage

getNewFormula(fit, predictors = NULL)

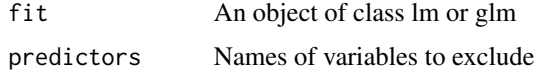

#### Examples

```
fit=lm(mpg~factor(cyl)*factor(am)+wt+carb,data=mtcars)
getNewFormula(fit,predictors=c("cyl","wt"))
fit=lm(Sepal.Length~Sepal.Width*Petal.Length+Species,data=iris)
getNewFormula(fit,predictors=c("Petal.Length"))
fit=lm(mpg~hp*wt*factor(cyl),data=mtcars)
getNewFormula(fit,predictors=c("hp","cyl"))
fit=loess(mpg~hp*wt,data=mtcars)
getNewFormula(fit,predictors=c("hp","wt"))
```
ggPredict *Visualize predictions from the multiple regression models.*

#### Description

Visualize predictions from the multiple regression models.

### Usage

```
ggPredict(
  fit,
  pred = NULL,
  modx = NULL,mod2 = NULL,modx.values = NULL,
 mod2.values = NULL,
  dep = NULL,mode = 1,
  color = 3,maxylev = 6,
  show.point = getOption("ggPredict.show.point", TRUE),
  show.error = FALSE,
  error.color = "red",
  jitter = NULL,
  se = FALSE,alpha = 0.1,
  show.text = TRUE,
  add.modx.values = TRUE,
  add.loess = FALSE,
  labels = NULL,
  angle = NULL,
  xpos = NULL,vjust = NULL,digits = 2,
  facet.modx = FALSE,
  facetbycol = TRUE,plot = TRUE,
```
<span id="page-7-0"></span>

# ggPredict 9

```
summarymode = 1,
 ...
)
```
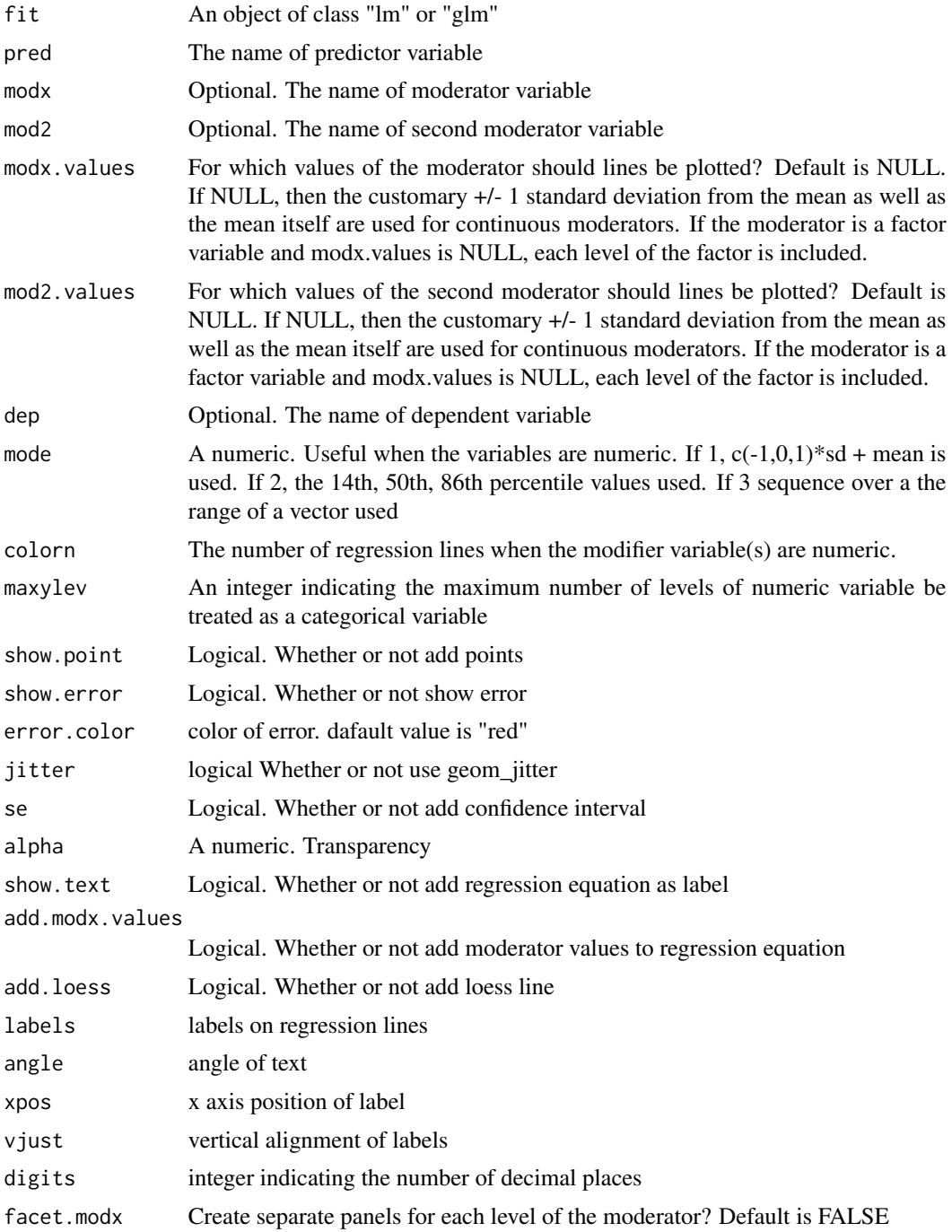

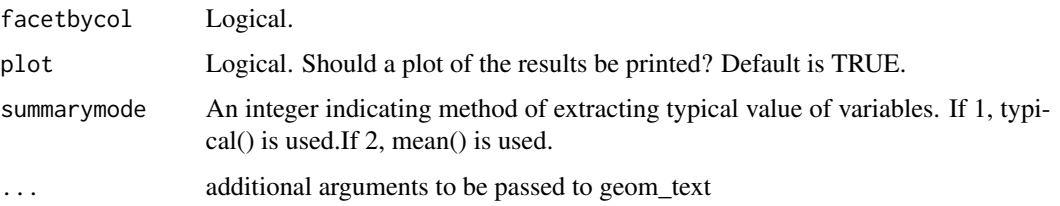

# Examples

```
fit=loess(mpg~hp*wt*am,data=mtcars)
ggPredict(fit)
ggPredict(fit,hp)
## Not run:
ggPredict(fit,hp,wt)
fit=lm(mpg~wt*hp-1,data=mtcars)
ggPredict(fit,xpos=0.7)
fit=lm(mpg~hp*wt,data=mtcars)
ggPredict(fit)
ggPredict(fit,labels=paste0("label",1:3),xpos=c(0.3,0.6,0.4))
ggPredict(fit,se=TRUE)
ggPredict(fit,mode=3,colorn=40,show.text=FALSE)
fit=lm(log(mpg)~hp*wt,data=mtcars)
ggPredict(fit,dep=mpg)
fit=lm(mpg~hp*wt*cyl,data=mtcars)
ggPredict(fit,modx=wt,modx.values=c(2,3,4,5),mod2=cyl,show.text=FALSE)
ggPredict(fit,hp,wt,show.point=FALSE,se=TRUE,xpos=0.5)
ggPredict(fit,modx=wt,xpos=0.3)
ggPredict(fit)
mtcars$engine=ifelse(mtcars$vs==0,"V-shaped","straight")
fit=lm(mpg~wt*engine,data=mtcars)
ggPredict(fit)
require(TH.data)
fit=glm(cens~pnodes*horTh,data=GBSG2,family=binomial)
ggPredict(fit,pnodes,horTh,se=TRUE,xpos=c(0.6,0.3),angle=c(40,60),vjust=c(2,-0.5))
fit1=glm(cens~pnodes,data=GBSG2,family=binomial)
ggPredict(fit1,vjust=1.5,angle=45)
fit3=glm(cens~pnodes*age,data=GBSG2,family=binomial)
ggPredict(fit3,pred=pnodes,modx=age,mode=3,colorn=10,show.text=FALSE)
fit2=glm(cens~pnodes*age*horTh,data=GBSG2,family=binomial)
ggPredict(fit2,pred=pnodes,modx=age,mod2=horTh,mode=3,colorn=10,show.text=FALSE)
fit=lm(mpg~log(hp)*wt,data=mtcars)
ggPredict(fit,hp,wt)
fit=lm(mpg~hp*wt+disp+gear+carb+am,data=mtcars)
ggPredict(fit,disp,gear,am)
library(moonBook)
fit=lm(weight~I(height^3)+I(height^2)+height+sex,data=radial)
ggPredict(fit)
predict3d(fit)
```
## End(Not run)

<span id="page-10-0"></span>gg\_color\_hue *Pick default color*

# Description

Pick default color

# Usage

gg\_color\_hue(n)

# Arguments

n An integer

is.mynumeric *Decide whether a vector can be treated as a numeric variable*

# Description

Decide whether a vector can be treated as a numeric variable

# Usage

is.mynumeric(x, maxylev =  $6$ )

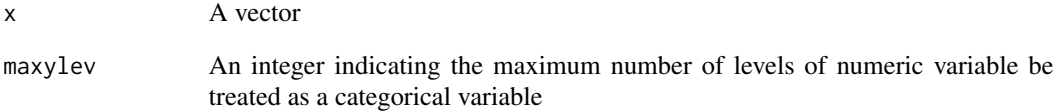

<span id="page-11-0"></span>

Generate regular sequences of desired length between minimum and maximal values

# Usage

myseq(x, length = 20)

# Arguments

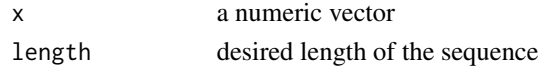

number2group *Convert a numeric vector into groups*

# Description

Convert a numeric vector into groups

# Usage

```
number2group(
  x,
  mode = 1,
  values = NULL,
  silent = FALSE,
  label = "label",
  digits = 2,
  colorn = 3
\mathcal{L}
```
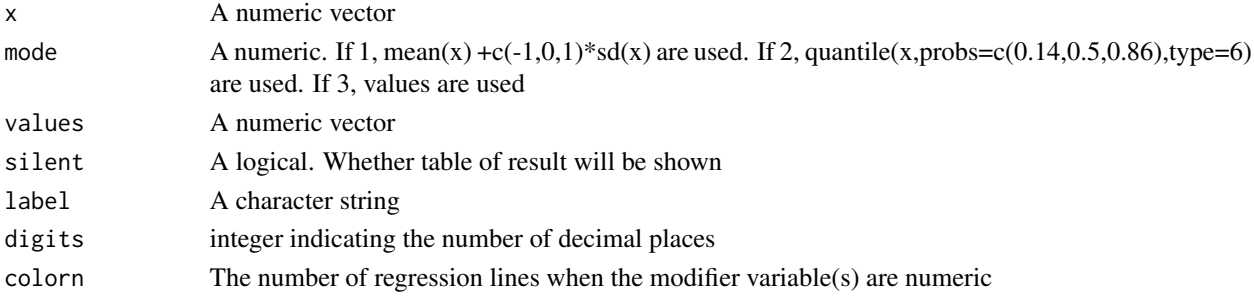

#### <span id="page-12-0"></span>predict3d 13

# Examples

```
number2group(iris$Sepal.Length,label="Sepal.Length")
x=number2group(mtcars$wt,label="wt")
x
```
predict3d *Draw 3d predict plot using package 'rgl'*

# Description

Draw 3d predict plot using package 'rgl'

#### Usage

```
predict3d(
  fit,
 pred = NULL,
 modx = NULL,mod2 = NULL,dep = NULL,xlab = NULL,
 vlab = NULL,
 zlab = NULL,width = 640,
  color = 20,maxylev = 6,
  se = FALSE,show.summary = FALSE,
  overlay = NULL,
  show.error = FALSE,
  show.legend = FALSE,
  bg = NULL,type = "s",radius = NULL,
  palette = NULL,
  palette.reverse = TRUE,
  color = "red",
  show.subtitle = TRUE,
  show.plane = TRUE,
  plane.color = "steelblue",
  plane.alpha = 0.5,
  summarymode = 1,
  ...
\mathcal{E}
```
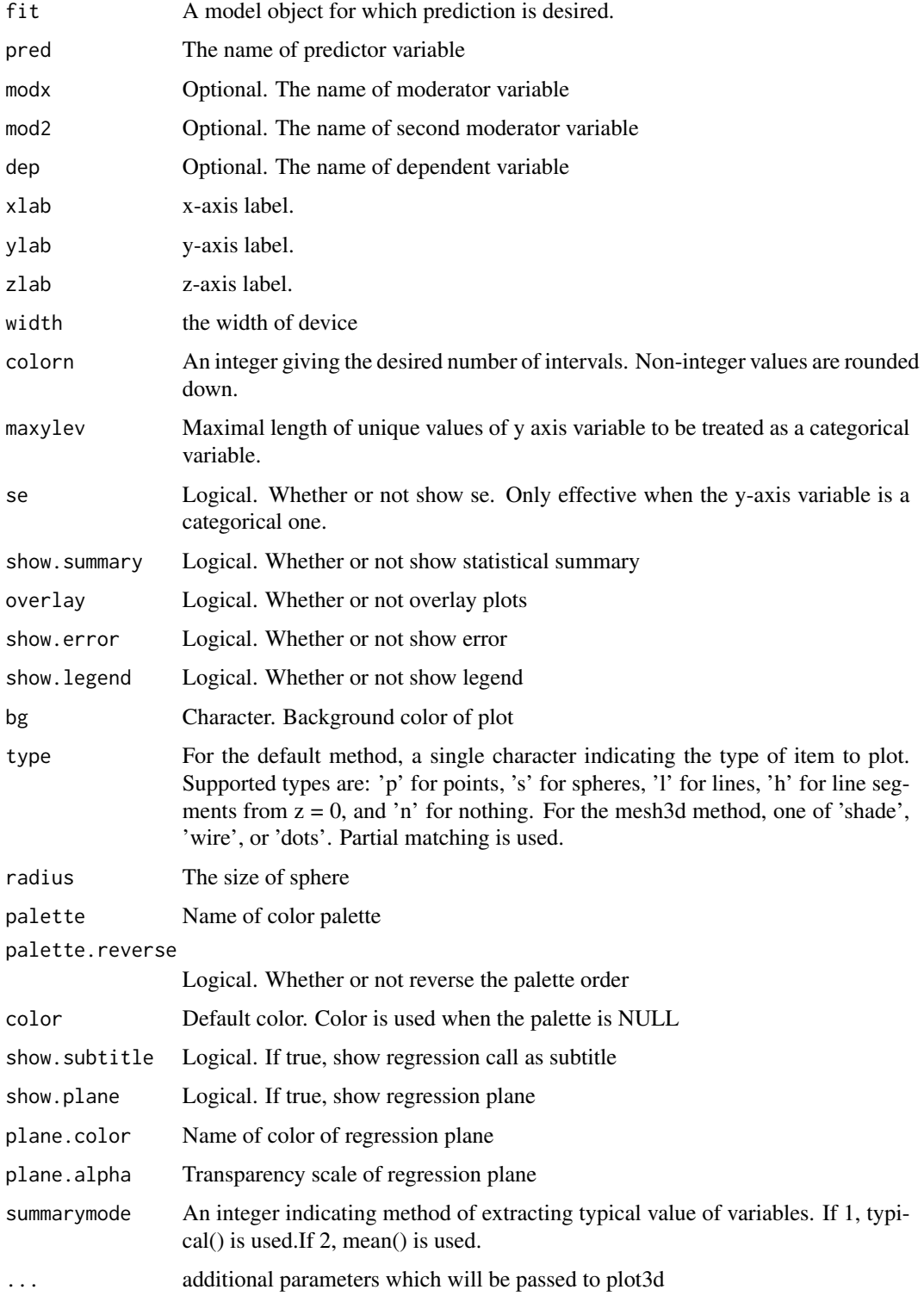

#### <span id="page-14-0"></span>rank2colors 15

### Examples

```
fit=lm(mpg~hp*wt,data=mtcars)
predict3d(fit,show.error=TRUE)
fit=lm(log(mpg)~hp*wt,data=mtcars)
predict3d(fit,dep=mpg)
## Not run:
fit=lm(Sepal.Length~Sepal.Width*Species,data=iris)
predict3d(fit)
require(TH.data)
fit=glm(cens~pnodes*age*horTh,data=GBSG2,family=binomial)
predict3d(fit)
mtcars$engine=ifelse(mtcars$vs==0,"V-shaped","straight")
fit=lm(mpg~wt*engine,data=mtcars)
predict3d(fit)
fit=loess(mpg~hp*wt,data=mtcars)
predict3d(fit,radius=4)
states<-as.data.frame(state.x77[,c("Murder","Population","Illiteracy","Income","Frost")])
fit=lm(Murder~Population+Illiteracy,data=states)
predict3d(fit)
predict3d(fit,radius=200)
fit=lm(mpg~cyl+hp+am,data=mtcars)
predict3d(fit)
```
## End(Not run)

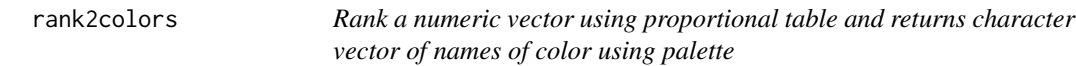

#### Description

Rank a numeric vector using proportional table and returns character vector of names of color using palette

#### Usage

```
rank2colors(x, palette = "Blues", reverse = TRUE, color = "red")
```
#### Arguments

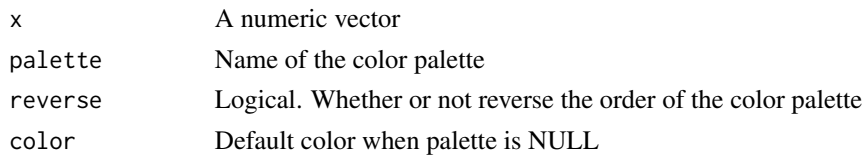

# Examples

rank2colors(mtcars\$wt,palette="Blues")

<span id="page-15-0"></span>

Rank a numeric vector using proportional table and returns a new ordinal vector

### Usage

rank2group2( $x, k = 4$ )

# Arguments

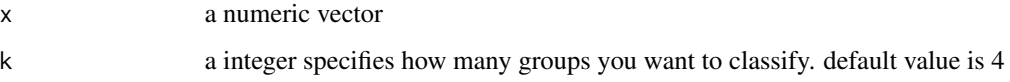

restoreData *Restore factors in data.frame as numeric*

#### Description

Restore factors in data.frame as numeric

# Usage

restoreData(data)

#### Arguments

data A data.frame

# Examples

```
fit=lm(mpg~factor(cyl)*factor(am),data=mtcars)
fit=lm(mpg~wt*factor(am),data=mtcars)
fit=lm(mpg~wt*hp,data=mtcars)
restoreData(fit$model)
```
<span id="page-16-0"></span>

restore data column with I() function

#### Usage

restoreData2(df)

#### Arguments

df A data.frame

### Examples

```
fit=lm(mpg~I(cyl^(1/2))*am,data=mtcars)
restoreData2(fit$model)
fit=lm(mpg~sqrt(hp)*log(wt)*am,data=mtcars)
restoreData2(fit$model)
```
restoreData3 *Restore data from arithmetic operator*

# Description

Restore data from arithmetic operator

### Usage

restoreData3(df, changeLabel = FALSE)

# Arguments

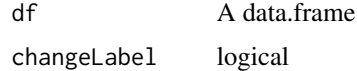

#### Examples

```
fit=lm(2^mpg~hp*wt,data=mtcars)
summary(fit)
restoreData3(fit$model)
```
<span id="page-17-0"></span>

Restore factors in variable name as numeric

#### Usage

restoreNames(x)

# Arguments

x character vector

# Examples

```
restoreNames(c("factor(cyl)","am"))
restoreNames(c("I(age^2)","am","100/mpg","cyl^1/2","mpg2","sex + 0.5"))
```
revOperator *get opposite arithmetic operator*

# Description

get opposite arithmetic operator

# Usage

revOperator(operator)

# Arguments

operator A character

<span id="page-18-0"></span>

Find variable names in data.frame

# Usage

seekNamesDf(vars, df)

# Arguments

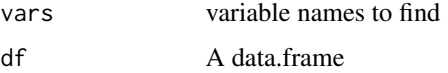

#### Value

A character vector

seq\_range *Create a sequence over the range of a vector*

# Description

Create a sequence over the range of a vector

# Usage

 $seq\_range(x, n = 2)$ 

# Arguments

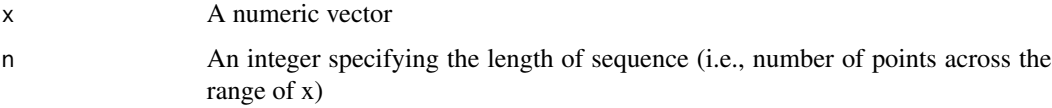

# Examples

seq\_range(1:5,n=3)

<span id="page-19-0"></span>

Make angle data with slope data

# Usage

```
slope2angle(
  df,
  fit,
 ytransform = 0,
 predc,
  temppredc,
 modxc,
 yvar,
 p,
 method = "lm",xpos = NULL,vjust = NULL,
 digits = 3,
 facetno = NULL,
  add.modx.values = TRUE
)
```
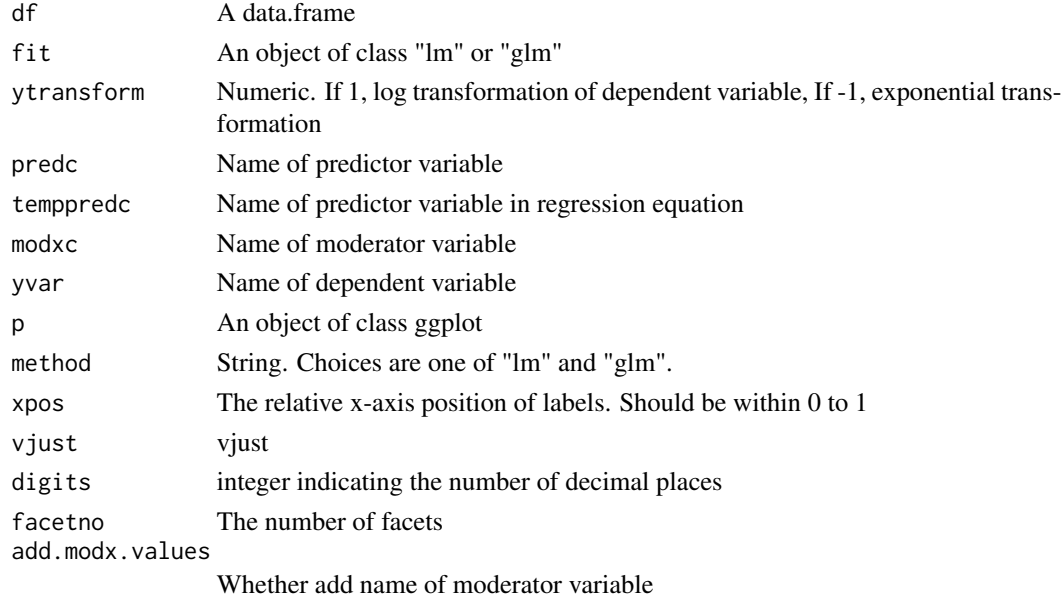

<span id="page-20-0"></span>string2pattern *change string to pattern*

# Description

change string to pattern

# Usage

string2pattern(string)

# Arguments

string A character vector

# Examples

string=c("I(age^2)","factor(cyl)","log(mpg)") string2pattern(string)

theme\_bw2 *theme\_bw with no grid*

# Description

theme\_bw with no grid

# Usage

theme\_bw2()

# <span id="page-21-0"></span>Index

add\_lines, [2](#page-1-0) beNumeric, [3](#page-2-0) calEquation, [4](#page-3-0) expand.grid2, [5](#page-4-0) fit2newdata, [5](#page-4-0) getAspectRatio, [6](#page-5-0) getMeans, [7](#page-6-0) getNewFormula, [7](#page-6-0) gg\_color\_hue, [11](#page-10-0) ggPredict, [8](#page-7-0) is.mynumeric, [11](#page-10-0) myseq, [12](#page-11-0) number2group, [12](#page-11-0) predict3d, [13](#page-12-0) rank2colors, [15](#page-14-0) rank2group2, [16](#page-15-0) restoreData, [16](#page-15-0) restoreData2, [17](#page-16-0) restoreData3, [17](#page-16-0) restoreNames, [18](#page-17-0) revOperator, [18](#page-17-0) seekNamesDf, [19](#page-18-0) seq\_range, [19](#page-18-0) slope2angle, [20](#page-19-0) string2pattern, [21](#page-20-0)

theme\_bw2, [21](#page-20-0)